## **Texture Mapping**

Daniel Leventhal Adapted from Brian Curless CSE 457 Autumn 2011

## Reading

#### Recommended

- Angel, 8.6, 8.7, 8.9, 8.10, 9.13-9.13.2
- Paul S. Heckbert. Survey of texture mapping. IEEE Computer Graphics and Applications 6(11): 56--67, November 1986.

#### Optional

- Woo, Neider, & Davis, Chapter 9
- James F. Blinn and Martin E. Newell. Texture and reflection in computer generated images.
   Communications of the ACM 19(10): 542--547, October 1976.

2

## **Texture mapping**

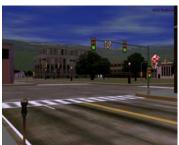

Texture mapping (Woo et al., fig. 9-1)

Texture mapping allows you to take a simple polygon and give it the appearance of something much more complex.

- Due to Ed Catmull, PhD thesis, 1974
- Refined by Blinn & Newell, 1976

A texture can modulate just about any parameter – diffuse color, specular color, specular exponent, ...

3

### Implementing texture mapping

A texture lives in it own abstract image coordinates paramaterized by (*s*,*t*) in the range ([0..1], [0..1]):

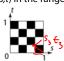

It can be wrapped around many different surfaces:

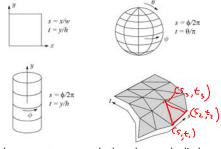

With a ray caster, we can do the sphere and cylinder mappings directly (as we will see later). For z-buffers, everything gets converted to a triangle mesh with associated (s,t) coordinates.

Note: if the surface moves/deforms, the texture goes with it.

## Mapping to texture image coords

The texture is usually stored as an image. Thus, we need to convert from abstract texture coordinate:

(s,t) in the range ([0..1], [0..1])

to texture image coordinates:

 $(s_{tex}, t_{tex})$  in the range ([0..  $w_{tex}$ ], [0..  $h_{tex}$ ])

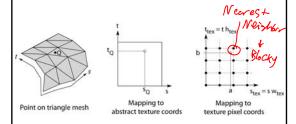

**Q**: What do you do when the texture sample you need lands between texture pixels?

5

## **Texture resampling**

OS AT, AYSI

We need to resample the texture:

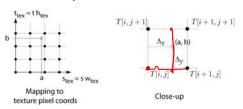

Thus, we seek to solve for:  $T(a,b) = T(i + \Delta_x, j + \Delta_y)$ 

A common choice is bilinear interpolation:

$$T(i+\Delta_{x},j) = \underbrace{\begin{pmatrix} I-\Delta X \end{pmatrix}}_{T[i,j]} T[i,j] + \underbrace{\Delta \times}_{T[i+1,j]} T[i+1,j+1]$$

$$T(i+\Delta_{x},j+1) = \underbrace{\begin{pmatrix} I-\Delta Y \end{pmatrix}}_{T[i,j+1]} T[i,j+1] + \underbrace{\Delta Y}_{T[i+1,j+1]} T[i+\Delta_{x},j+1)$$

$$= \underbrace{\begin{pmatrix} I-\Delta Y \end{pmatrix}}_{T[i,j]} T[i,j] + \underbrace{\Delta \times \begin{pmatrix} I-\Delta Y \end{pmatrix}}_{T[i+1,j]} T[i+1,j] + \underbrace{\Delta \times \begin{pmatrix} I-\Delta Y \end{pmatrix}}_{T[i+1,j+1]} T[i+1,j+1]$$

# Texture mapping and the z-buffer

Texture-mapping can also be handled in z-buffer algorithms.

#### Method:

- Scan conversion is done in screen space, as usual
- Each pixel is colored according to the texture
- Texture coordinates are found by Gouraud-style interpolation

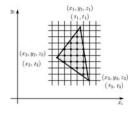

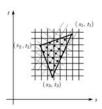

<u>Note</u>: Mapping is more complicated to handle perspective correctly!

**Displacement mapping** 

Textures can be used for more than just color.

In **displacement mapping**, a texture is used to perturb the surface geometry itself. Here's the idea in 2D:

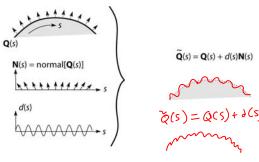

- These displacements "animate" with the surface
- In 3D, you would of course have (s,t) parameters instead of just s.

Suppose  ${f Q}$  is a simple surface, like a cube. Will it take more work to render the modified surface  ${f Q}$ ? More

## **Bump mapping**

In **bump mapping**, a texture is used to perturb the normal:

- Use the original, simpler geometry, **Q**(s), for hidden surfaces
- Use the normal from the displacement map for shading:

 $\tilde{\mathbf{N}} = \text{normal}[\tilde{\mathbf{Q}}(s)]$ 

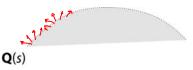

What artifacts in the images would reveal that bump mapping is a fake?

Shatows Silhouetts lighting perspective

9

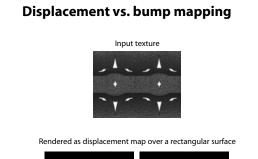

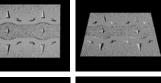

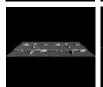

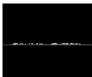

1

# Displacement vs. bump mapping (cont'd)

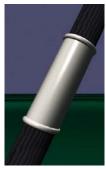

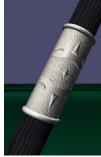

Original rendering

Rendering with bump map wrapped around a cylinder

Bump map and rendering by Wyvern Aldinger

#### **Solid textures**

**Q**: What kinds of artifacts might you see from using a marble veneer instead of real marble?

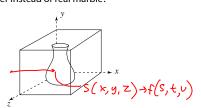

One solution is to use **solid textures**:

- Use model-space coordinates to index into a 3D texture
- Like "carving" the object from the material

One difficulty of solid texturing is coming up with the textures.

## Solid textures (cont'd)

Here's an example for a vase cut from a solid marble texture:

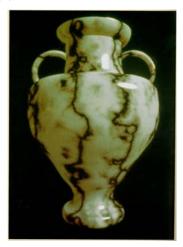

Solid marble texture by Ken Perlin, (Foley, IV-21)

13

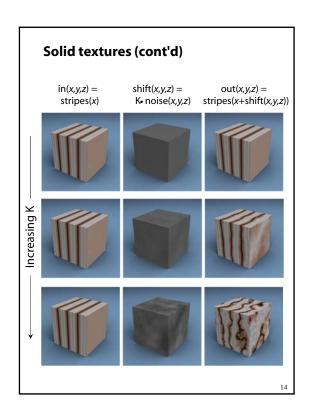

## **Environment mapping**

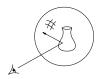

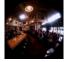

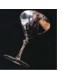

In **environment mapping** (also known as **reflection mapping**), a texture is used to model an object's environment:

- Rays are bounced off objects into environment
- Color of the environment used to determine color of the illumination
- Environment mapping works well when there is just a single object – or in conjunction with ray tracing

This can be readily implemented (without interreflection) using a fragment shader, where the texture is stored in a "cube map" instead of a sphere.

With a ray tracer, the concept is easily extended to handle refraction as well as reflection (and interreflection).

15

## **HDR Capture**

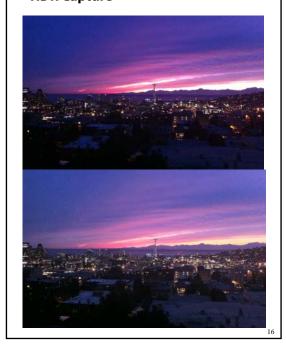

# Summary

What to take home from this lecture:

- 1. The meaning of the boldfaced terms.
- Familiarity with the various kinds of texture mapping, including their strengths and limitations.